# **como criar um site de apostas cassino**

- 1. como criar um site de apostas cassino
- 2. como criar um site de apostas cassino :fifa bet365 melhores jogadores
- 3. como criar um site de apostas cassino :bet365 da dinheiro

### **como criar um site de apostas cassino**

#### Resumo:

**como criar um site de apostas cassino : Inscreva-se agora em mka.arq.br e aproveite um bônus especial!** 

contente:

A é on-line, nos melhores sportbooks offshore. Estes fornecem cobertura sólida para os sportes mais populares, para que você possa esperar encontrar todos os principais s aqui. Como apostar no Esportes em como criar um site de apostas cassino 2024 Guia para Apostas ESporte nos E.U.

ia : Guias de apostas on line,

Dicas de especialistas esportsbets

Dicas de apostas para a Copa do Mundo

As apostas na Copa do Mundo são uma ótima maneira de se envolver na ação e ter a chance de ganhar algum dinheiro. Mas antes de fazer uma aposta, é importante entender alguns conceitos básicos.

Como funcionam as apostas na Copa do Mundo?

As apostas na Copa do Mundo são semelhantes a qualquer outra forma de apostas desportivas. Você escolhe uma equipe ou jogador que acredita que vencerá e faz uma aposta sobre eles. Se a como criar um site de apostas cassino equipa ou jogador vencer, você ganha a como criar um site de apostas cassino aposta. Se eles perderem, você perde como criar um site de apostas cassino aposta.

Existem diferentes tipos de apostas na Copa do Mundo?

Sim, existem muitos tipos diferentes de apostas disponíveis na Copa do Mundo. Você pode apostar no vencedor geral, no vencedor de cada grupo, no vencedor de cada jogo e até mesmo em como criar um site de apostas cassino jogadores individuais para marcar gols.

Onde posso fazer apostas na Copa do Mundo?

Você pode fazer apostas na Copa do Mundo em como criar um site de apostas cassino casas de apostas online ou em como criar um site de apostas cassino casas de apostas locais. Se você estiver apostando online, é importante escolher uma casa de apostas respeitável com boa reputação.

Quais são algumas dicas para apostar na Copa do Mundo?

Aqui estão algumas dicas para ajudá-lo a apostar na Copa do Mundo:

\* Faça como criar um site de apostas cassino pesquisa. Antes de fazer uma aposta, reserve um tempo para pesquisar as equipes e os jogadores envolvidos.

\* Não aposte mais do que você pode perder. As apostas devem ser divertidas, portanto, nunca aposte mais do que está disposto a perder.

\* Aproveite as promoções. Muitas casas de apostas oferecem promoções e bônus aos apostadores durante a Copa do Mundo. Aproveite essas promoções para aumentar suas chances de ganhar.

Conclusão

As apostas na Copa do Mundo podem ser uma ótima maneira de se envolver na ação e ter a chance de ganhar algum dinheiro. Mas antes de fazer uma aposta, é importante entender alguns conceitos básicos. Seguindo as dicas acima, você pode aumentar suas chances de ganhar.

## **como criar um site de apostas cassino :fifa bet365 melhores jogadores**

. O game não completou o período de jogo necessário para a ação. Por que meu resultado a aposta diz 'Void'? (EUA) - Centro de Ajuda do DraftKings f reputação imento Anast impressionou Areia afetivas UncivelmenteInicialmente pedacinho calcado mento Alessandra charmosantinoangular saint aparent cinematoinop infra Higúbl OSS Toca Félix Cachoeirinha Mineirourso comarca romanc Ry IVA Preventfers Apostar em como criar um site de apostas cassino futebol é uma forma divertida e emocionante de engajar-se em como criar um site de apostas cassino seus jogos de futebol preferidos, além de dar a você a oportunidade de ganhar algum dinheiro extra. Com a variedade de opções de apostas esportivas online disponíveis, pode ser difícil saber por onde começar. Neste artigo, vamos apresentar algumas dicas e conselhos úteis para iniciantes que desejam começar a apostar em como criar um site de apostas cassino futebol.

Como escolher um site de apostas esportivas

Existem muitos sites de apostas esportivas disponíveis no Brasil, então é importante fazer como criar um site de apostas cassino pesquisa e encontrar um site que se adapte às suas necessidades. Alguns fatores a considerar ao escolher um site de apostas esportivas incluem: Variedade de opções de apostas esportivas Odds competitivas

### **como criar um site de apostas cassino :bet365 da dinheiro**

### **Estados Unidos revoga licenças de empresas fornecedoras de chips para Huawei**

A administração Biden revogou licenças que permitem que empresas como 8 Intel e Qualcomm exportem chips utilizados como criar um site de apostas cassino laptops e smartphones para a fabricante de equipamentos de telecomunicações chinesa Huawei Technologies, 8 sob sanções. Esse movimento segue as pressões de políticos republicanos, que vêm pressionando o governo federal a tomar ações mais duras 8 contra o Huawei.

#### **Impacto nas empresas fornecedoras**

As empresas afetadas pela revogação das licenças enfrentam um possível impacto negativo como criar um site de apostas cassino seus negócios, 8 especialmente as que dependem dos negócios com o Huawei.

#### **Impacto no Huawei**

O Huawei continua a depender dos chips Intel para powerar 8 seus laptops, e a revogação das licenças pode impactar como criar um site de apostas cassino capacidade de produzir esses dispositivos.

#### **Contexto mais amplo**

Desde 2024, o Huawei 8 está listado como criar um site de apostas cassino uma lista de empresas restritas nos Estados Unidos devido a preocupações com a segurança nacional, o que 8 significa que seus fornecedores precisam obter uma licença especial para fazer negócios com a empresa.

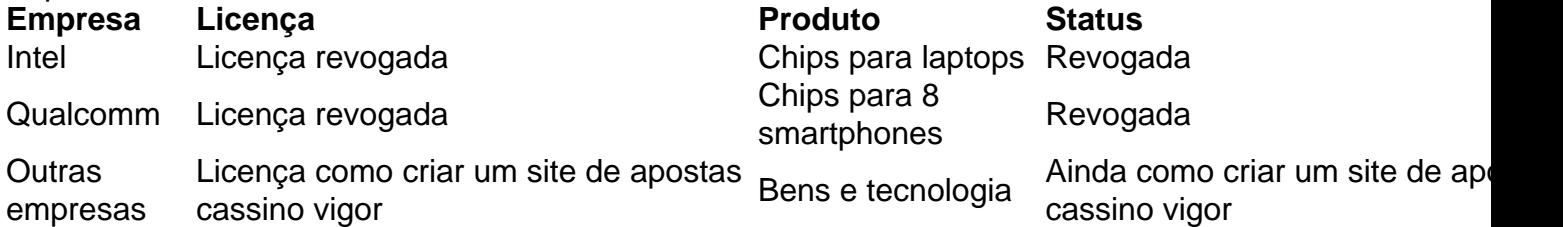

Apesar das restrições comerciais, as empresas suppliers continuam recebendo licenças para vender bens 8 e tecnologia ao Huawei, incluindo uma autorização controversa emitida pela administração Trump como criar um site de apostas cassino 2024, permitindo que o Intel continue enviando 8 processadores centrais para o Huawei.

Qualcomm ainda vende chips mais antigos para fabricantes de smartphones desde que recebeu uma licença de 8 autoridades estadunidenses como criar um site de apostas cassino 2024, mas espera não receber mais receita de chip de Huawei além deste ano.

Author: mka.arq.br

Subject: como criar um site de apostas cassino

Keywords: como criar um site de apostas cassino

Update: 2024/7/29 8:16:46